# CURRICULUM NIGHT CENTRAL CAMPUS DIGITAL PATHWAYS

# The four areas of Digital Pathways are...

#### **Business Family & Consumer Science Applied Technology** Art

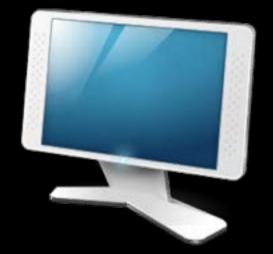

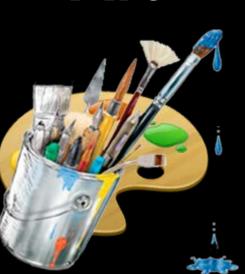

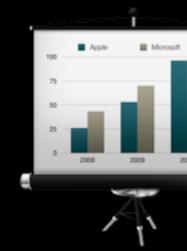

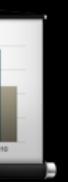

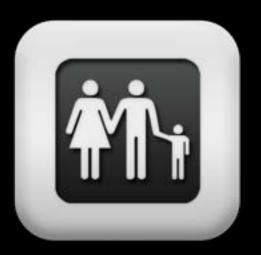

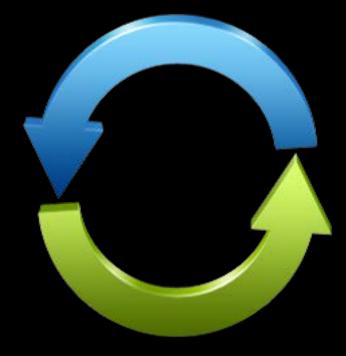

## Students rotate each quarter to a new section

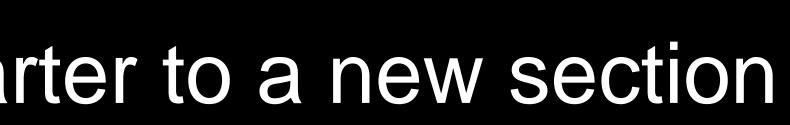

# Students work with:

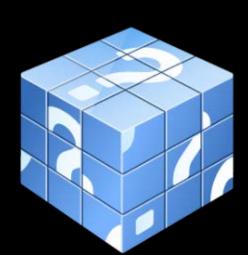

## Critical thinking and problem solving

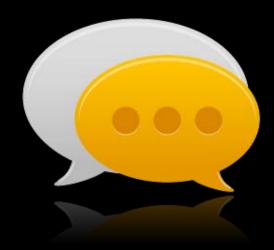

## Communication

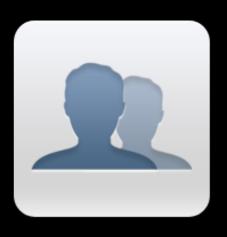

## Collaboration

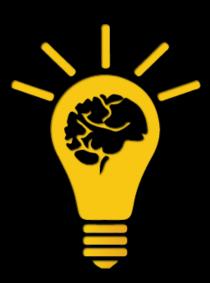

Creativity

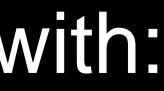

# A wide variety of technology will be used

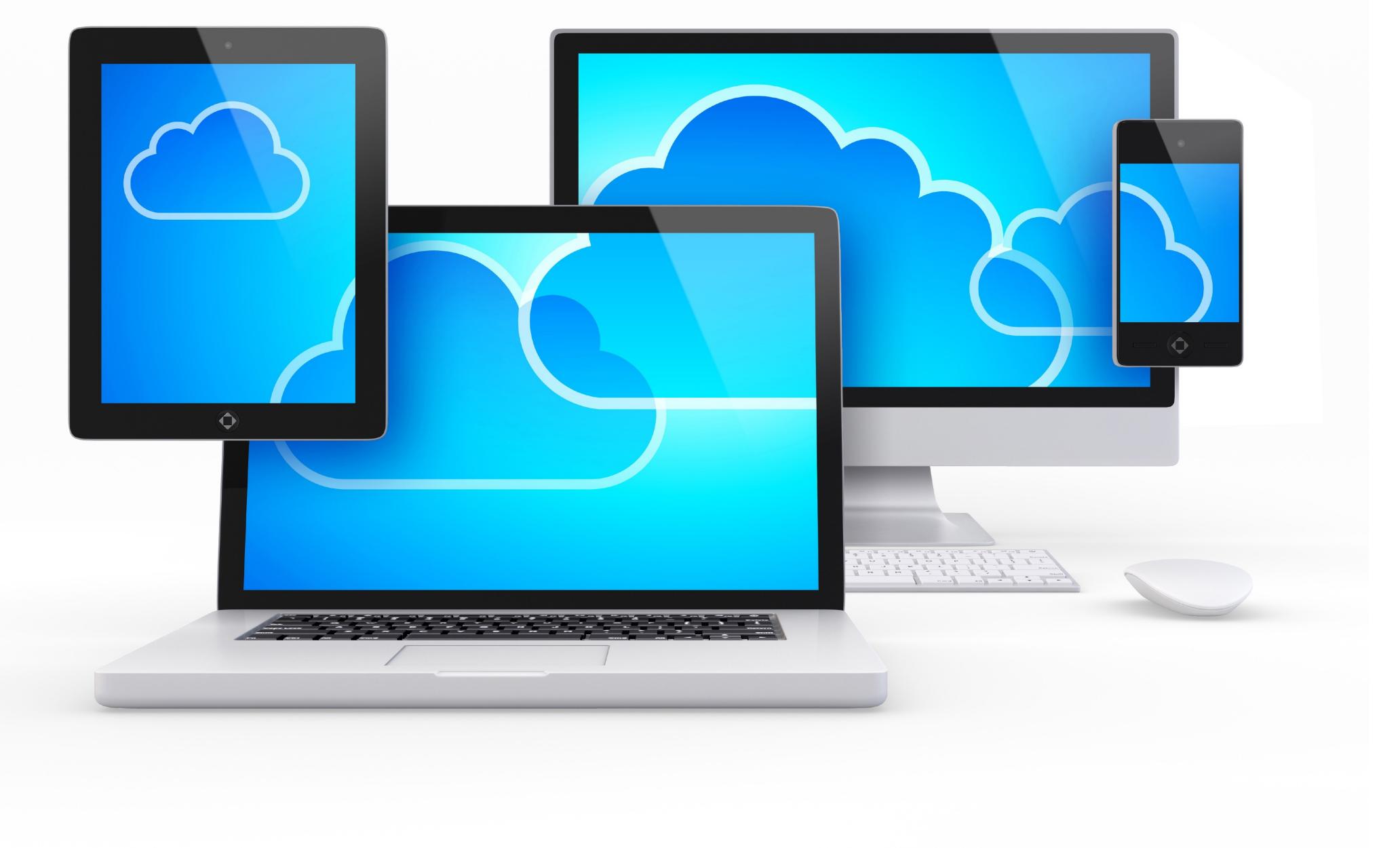

## **Internet Safety**

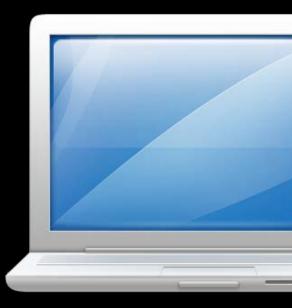

# Digital Citizenship

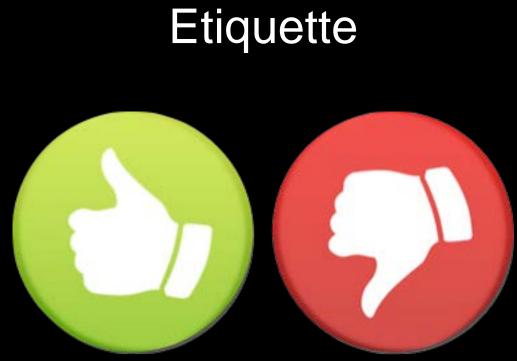

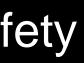

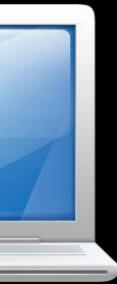

# Additional course material

## **Digital Organization**

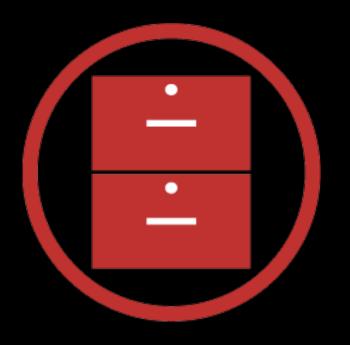

Social Media

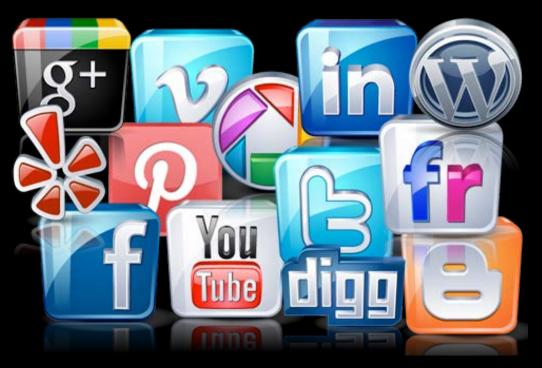

Advanced Internet Search

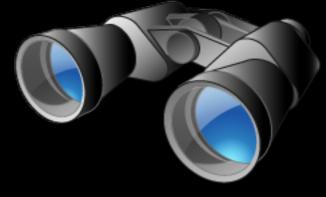

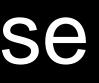

## **Document Storage**

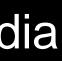

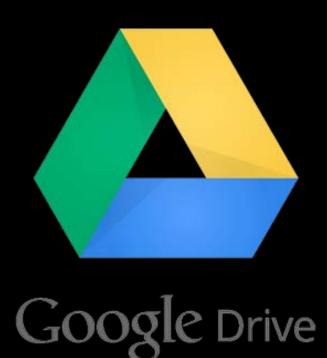

Password Management

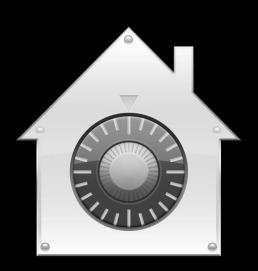

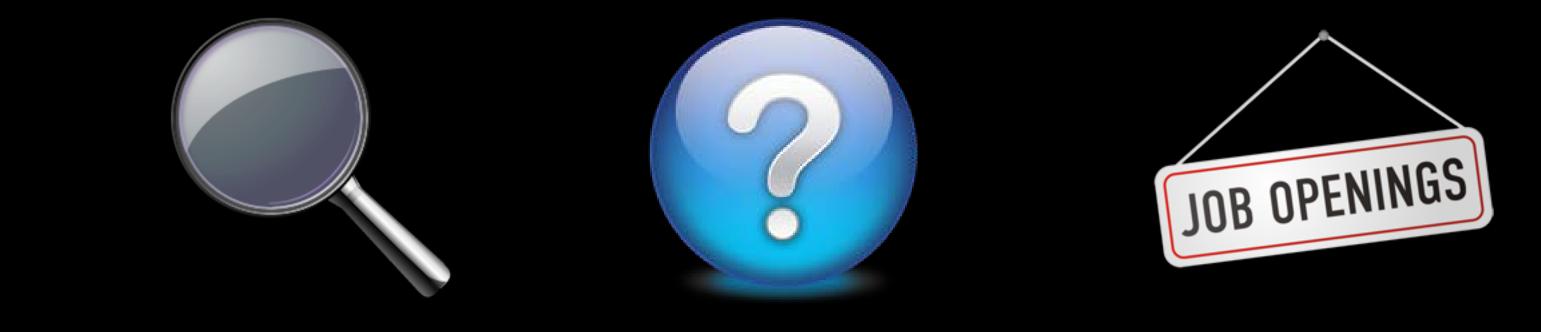

# Begin searching and thinking about careers

# Reality Store

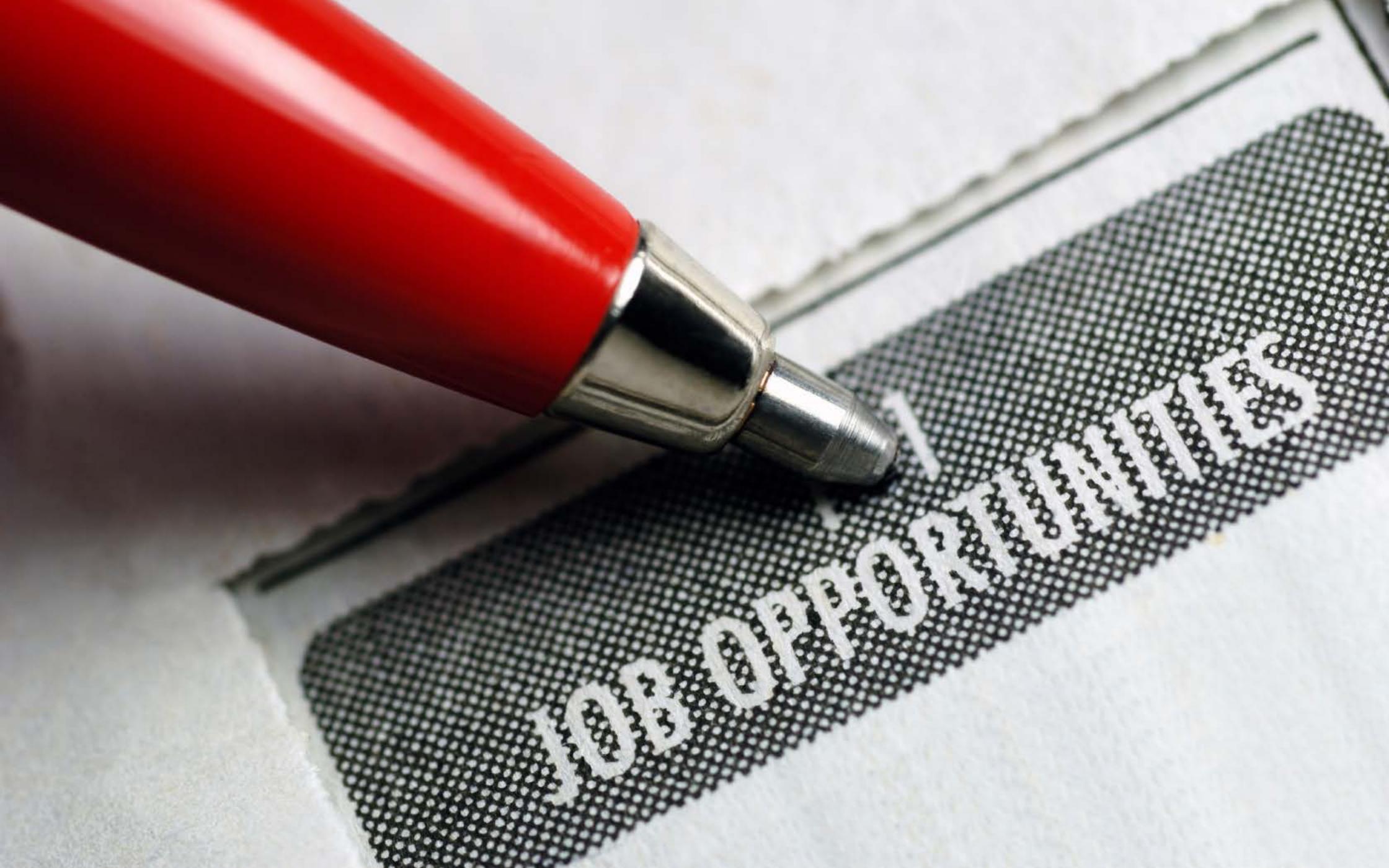

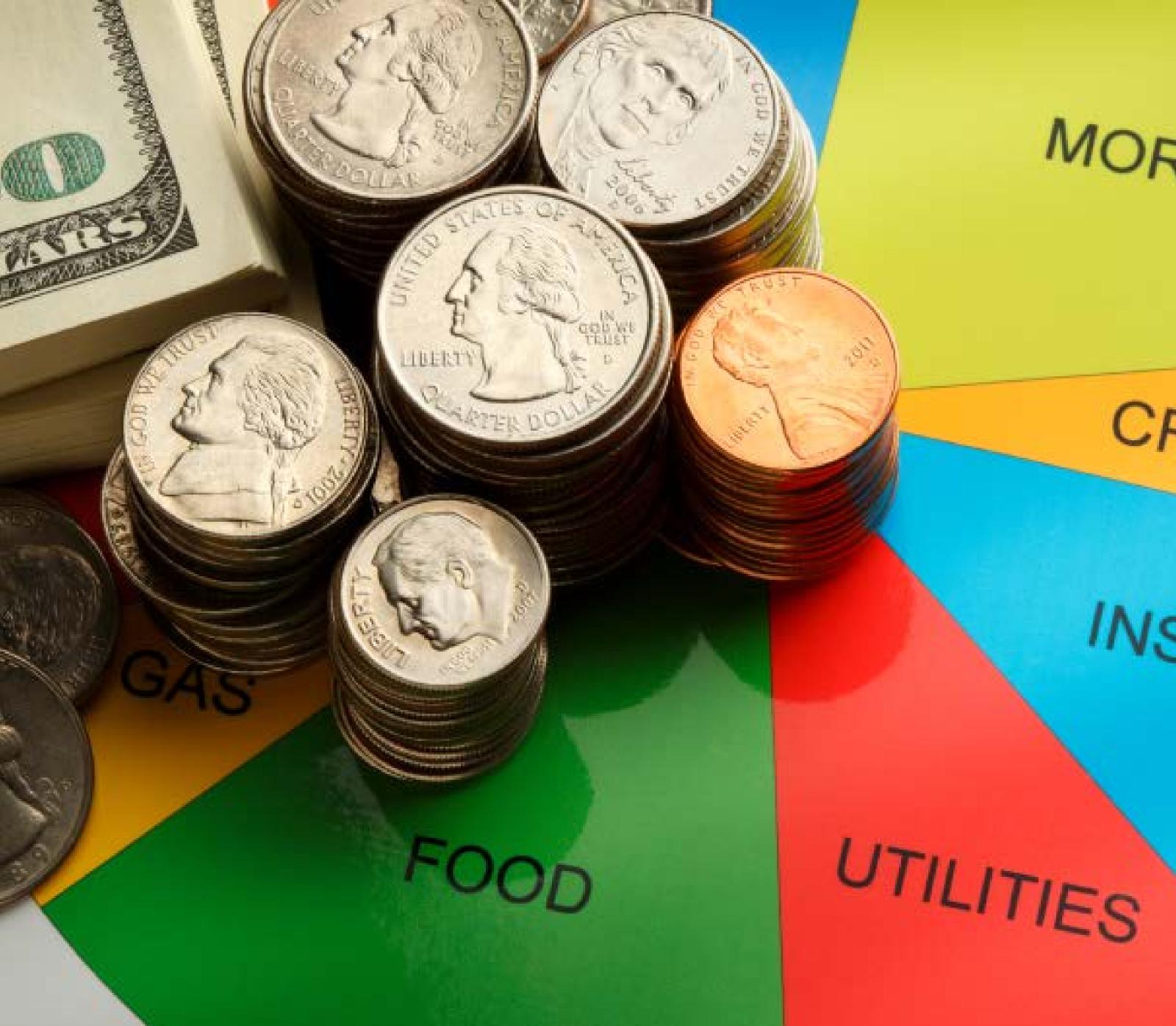

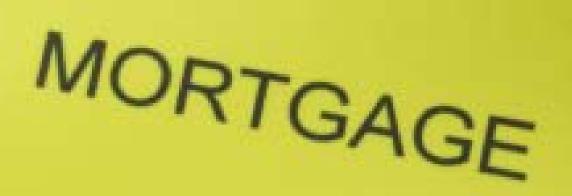

# CREDIT CARDS

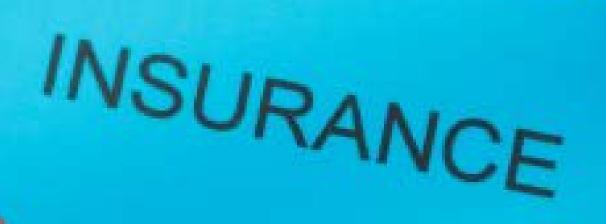

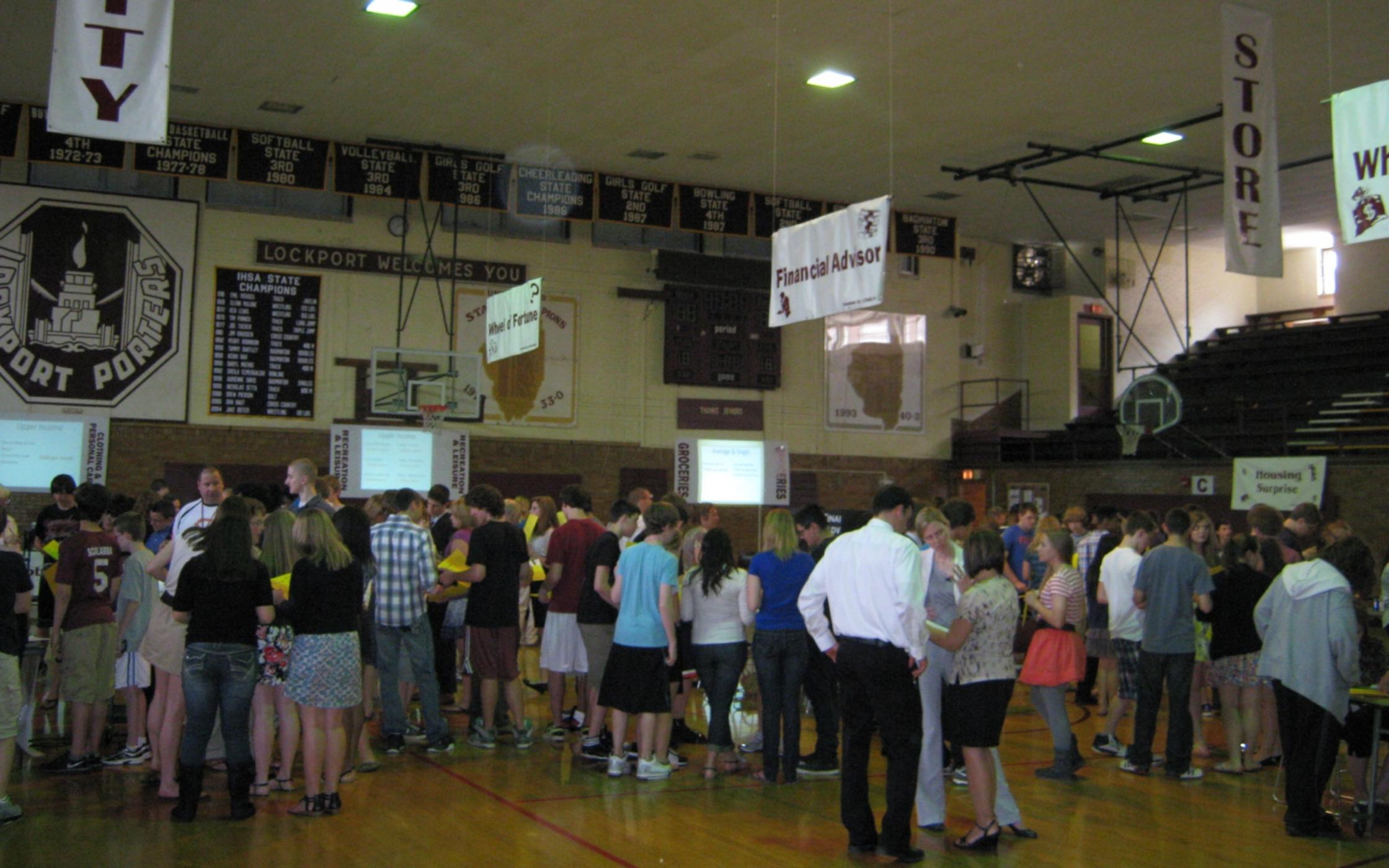

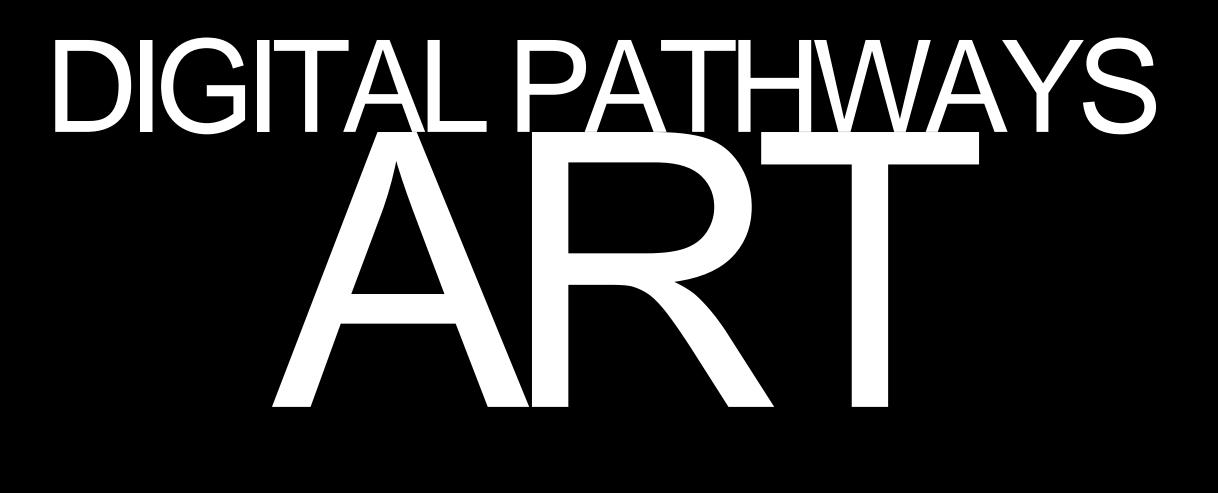

# Course Curriculum

# What will students learn?

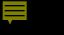

Improve their visual learning with various creative projects using graphic programs

# Learn how digital art is created on the computer

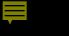

Create digital graphic images, digital posters, multimedia projects, and websites with electronic portfolios of work they have developed

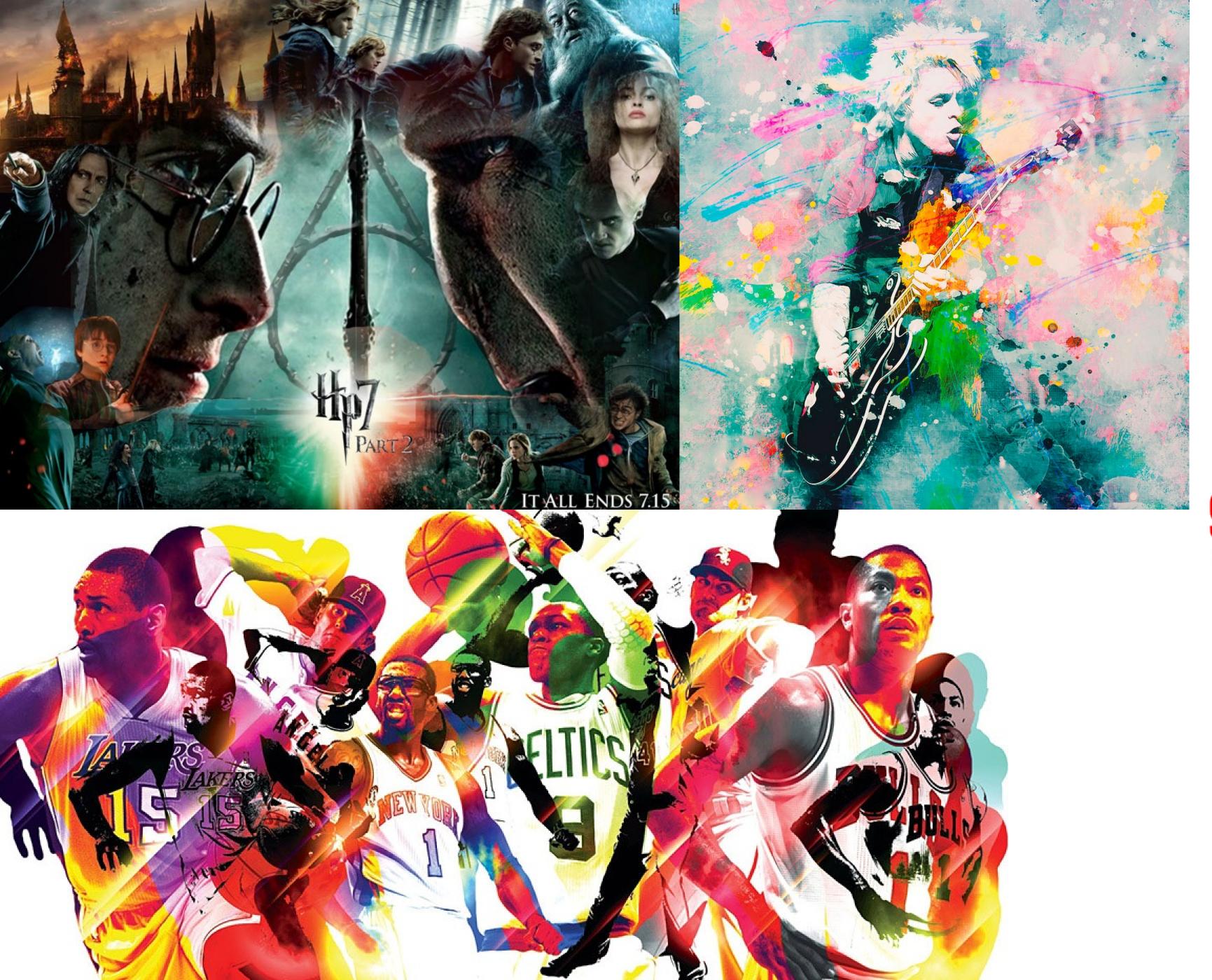

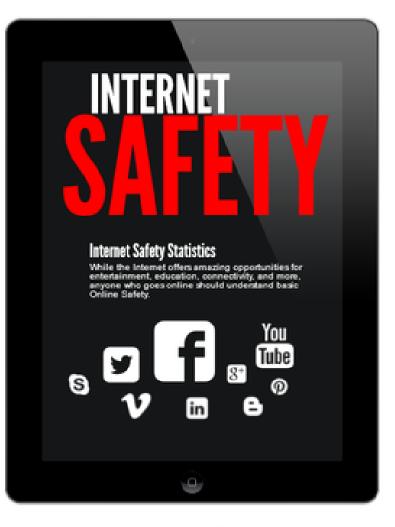

#### How are online issues affecting children? Take a glance at these statistics to find out.

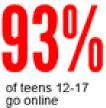

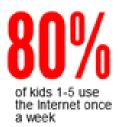

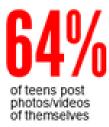

**SAFETY RULES** 

When asked by friends or strangers, online or offline, NEVER share Account IDs and Passwords.

DON'T REVEAL any personal identity information in your Screen Names, such as your birthday, hobbies, hometown or school.

In any information exchange, like e-mail or chat, NEVER give any personal information about yourself or someone else.

DON'T SHARE PHOTOS of yourself, your family, or your home with people you meet online.

Never open e-mails that come from unknown sources DELETE them.

If you receive mean or threatening comments online, DON'T RESPOND. Log off and report the activity to your parents.

NOTHING you write on the Web is completely PRIVATE. Be careful what you write and to whom.

NEVER make plans to meet an online "friend" in person.

WHEN IN DOUBT: Always ask your parents for help. If you're not sure, log off.

Source: http://www.netsmartz.org.safetystatistics

**Pikto**chart

Read, write, think critically, and interpret different works of art, photography and design

# Learn and develop skills for using the visual arts and technology in other school areas.

for example...

# Global Warming

John Smith Biology Mr. Williams Period 4

# Global

John Smith Biology Mr. Williams Period 4

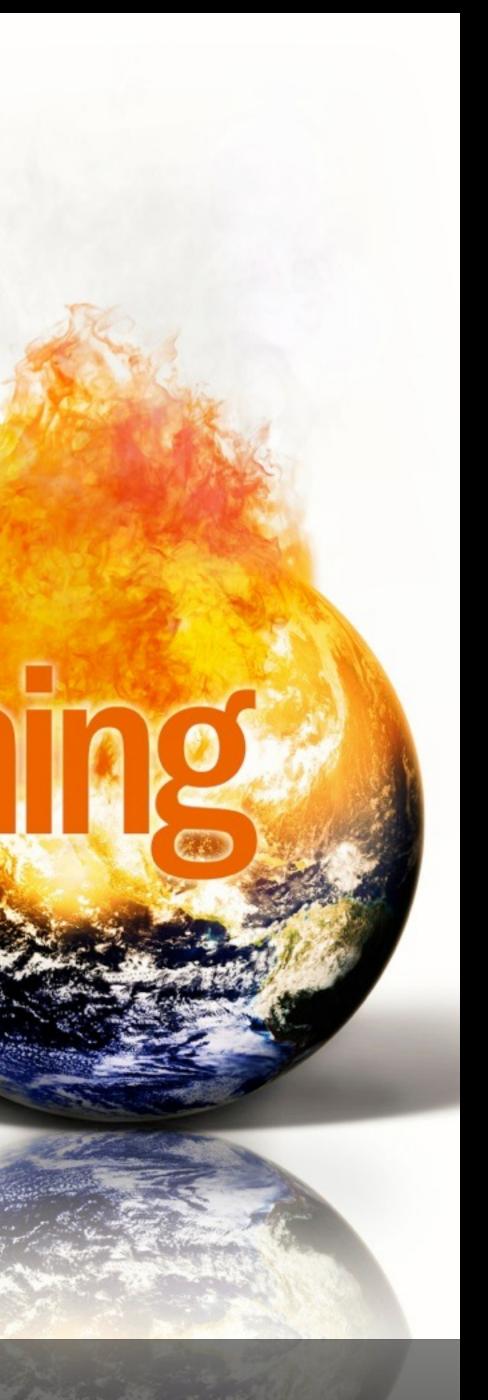

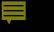

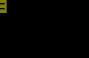

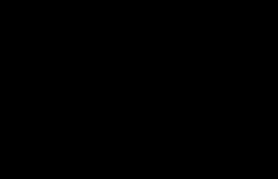

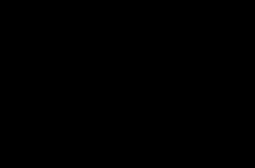

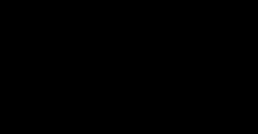

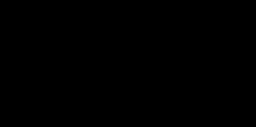

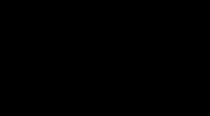

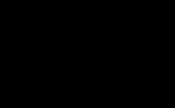

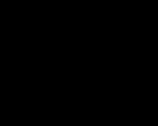

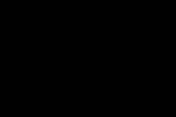

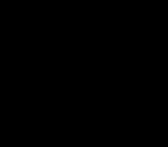

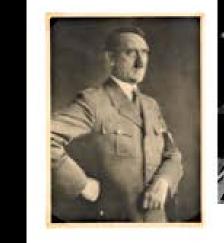

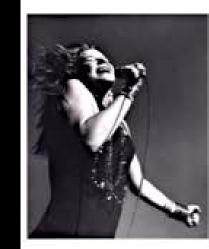

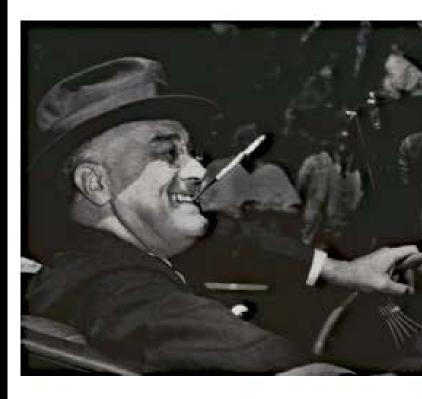

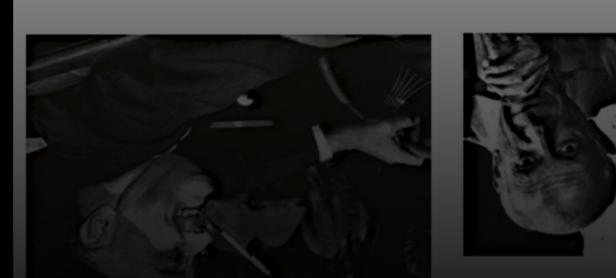

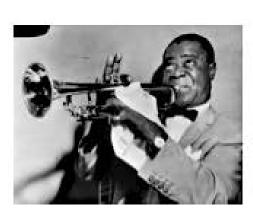

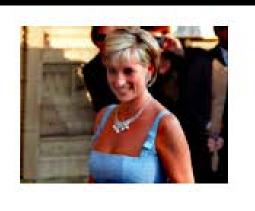

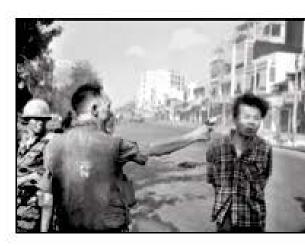

Events and people that changed the world

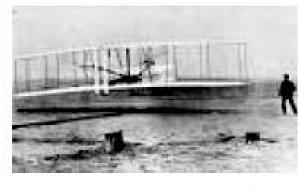

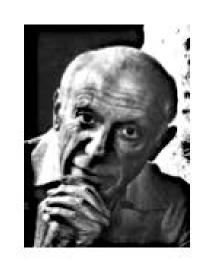

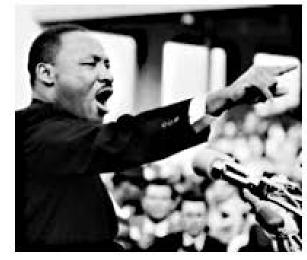

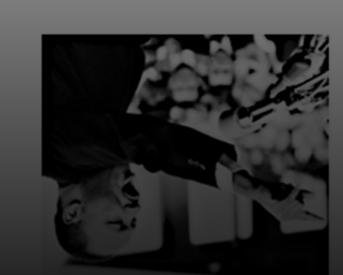

ampbe TOMATO

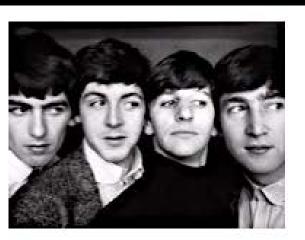

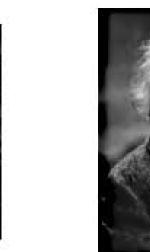

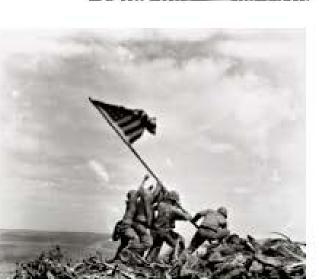

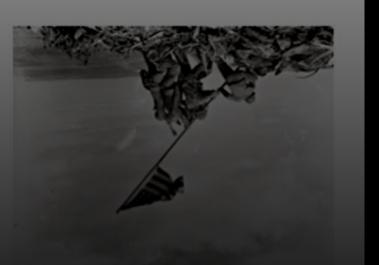

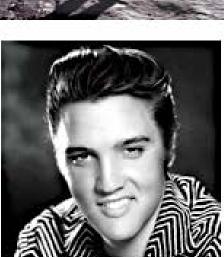

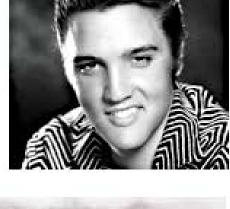

# Events and people that changed the World

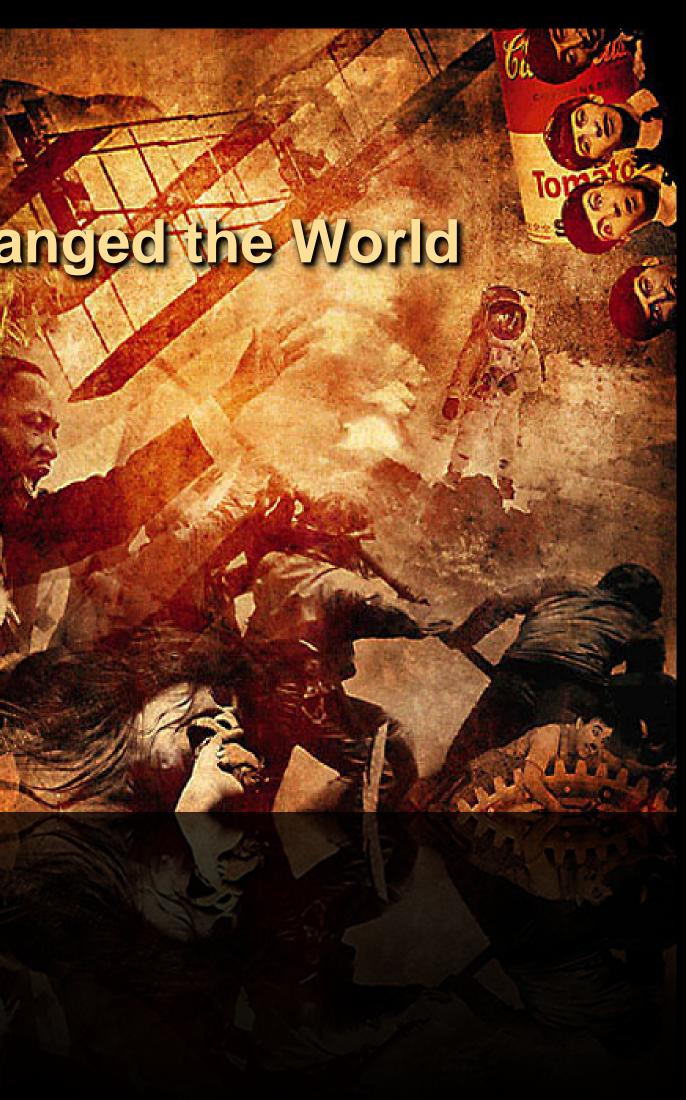

### Martin Luther King, Jr.

Martin Luther King, Jr. (January 15, 1929 – April 4, 1968), was an American clergyman, activist and prominent leader in the African-American civil rights movement. His main legacy was to secure progress on civil rights in the United States and he is frequently referenced as a human rights icon today. King is recognized as a martyr by two Christian churches. [1] A Baptist minister, [2] King became a civil rights activist early in his career. He led the 1955 Montgomery Bus Boycott and helped found the Southern Christian Leadership Conference in 1957, serving as its first president. King's efforts led to the 1963 March on Washington, where King delivered his "I Have a Dream" speech. There, he raised public consciousness of the civil rights movement and established himself as one of the greatest orators in U.S. history.

In 1964, King became the youngest person to receive the Nobel Peace Prize for his work to end racial segregation and racial discrimination through civil disobedience and other non-violent means. By the time of his death in 1968, he had refocused his efforts on ending poverty and opposing the Vietnam War, both from a religious perspective. King was assassinated on April 4, 1968, in Memphis, Tennessee. He was posthumously awarded the Presidential Medal of Freedom in 1977 and Congressional Gold Medal in 2004; Martin Luther King, Jr. Day was established as a U.S. national holiday in 1986.

#### Martin Luther King Jr.: Early Years and Family

The second child of Martin Luther King Sr. (1899-1984), a pastor, and Alberta Williams King (1904-1974), a former schoolteacher, Martin Luther King Jr. was born in Atlanta, Georgia, on January 15, 1929. Along with his older sister, the future Christine King Farris (born 1927), and younger brother, Alfred Daniel Williams King (1930-1969), he grew up in the city's Sweet Auburn neighborhood, then home to some of the most prominent and prosperous African Americans in the country.

A gifted student, King attended segregated public schools and at the age of 15 was admitted to Morehouse College, the alma mater of both his father and maternal grandfather, where he studied medicine and law. Although he had not intended to follow in his father's footsteps by joining the ministry, he changed his mind under the mentorship of Morehouse's president, Dr. Benjamin Mays, an influential theologian and outspoken advocate for racial equality. After graduating in 1948, King entered Crozer Theological Seminary in Pennsylvania, where he earned a Bachelor of Divinity degree, won a prestigious fellowship and was elected president of his predominantly white senior class.

King then enrolled in a graduate program at Boston University, completing his coursework in 1953 and earning a doctorate in systematic theology two years later. While

### The History of Dr. Martin Luther King Jr.

Early Life

Speeches

Assassination

Photos

Flash Example

## Dr. Martin Luther King Jr.

January 15, 1929 - April 4, 1968

#### Introduction

Intro

Martin Luther King, Jr. (January 15, 1929 - April 4, 1968), was an American clergyman, activist and prominent leader in the African-American civil rights movement. His main legacy was to secure progress on civil rights in the United States and he is frequently referenced as a human rights icon today. King is recognized as a martyr by two Christian churches. [1] A Baptist minister,[2] King became a civil rights activist early in his career. He led the 1955 Montgomery Bus Boycott and helped found the Southern Christian Leadership Conference in 1957, serving as its first president. King's efforts led to the 1963 March on Washington, where King delivered his "I Have a Dream" speech. There, he raised public consciousness of the civil rights movement and established himself as one of the greatest orators in U.S. history.

In 1964, King became the youngest person to receive the Nobel Peace Prize for his work to end racial segregation and racial discrimination through civil disobedience and other nonviolent means. By the time of his death in 1968, he had refocused his efforts on ending poverty and opposing the Vietnam War, both from a religious perspective. King was assassinated on April 4, 1968, in Memphis, Tennessee. He was posthumously awarded the Presidential Medal of Freedom in 1977 and Congressional Gold Medal in 2004; Martin Luther King, Jr. Day was established as a U.S. national holiday in 1986.

King, Jr. Day was established as a U.S. national holiday in 1986. Presidential Medal of Freedom in 1977 and Congressional Gold Medal in 2004; Martin Luther assassinated on April 4, 1968, in Memphis, Tennessee. He was posthumously awarded the poverty and opposing the Vietnam War, both from a religious perspective. King was http://nhdexample1.weebly.com/index.html end racial segregatio

Weebly Video

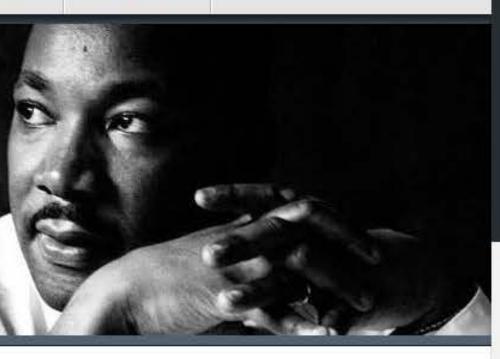

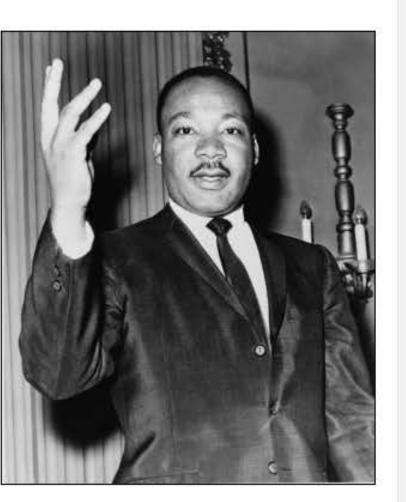

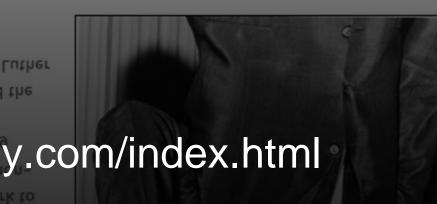

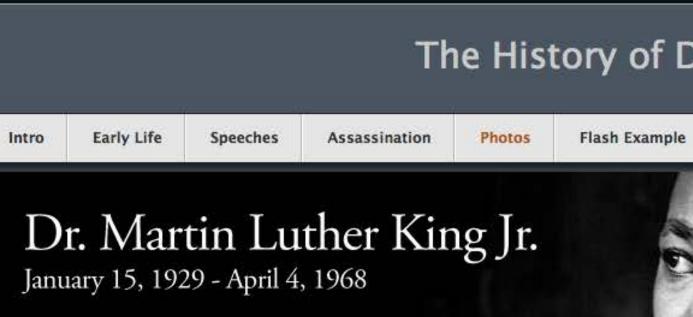

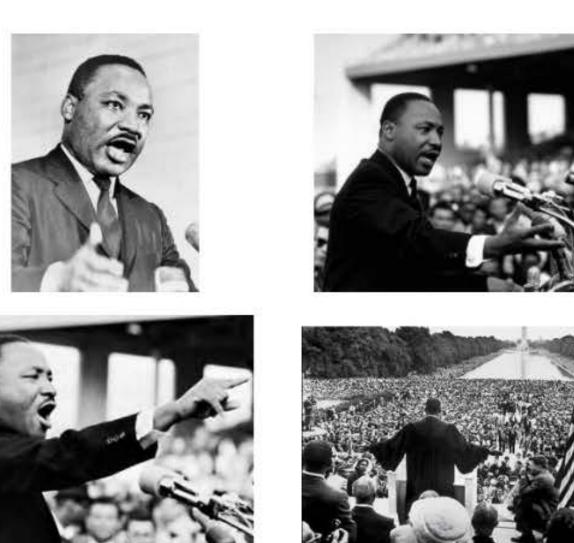

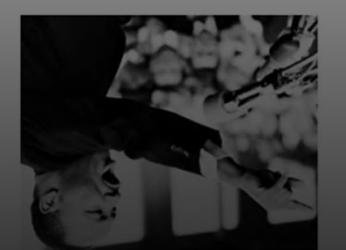

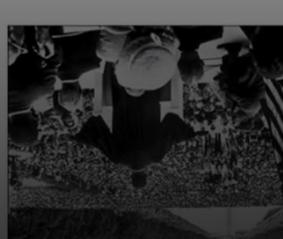

### The History of Dr. Martin Luther King Jr.

ole W

Weebly Video

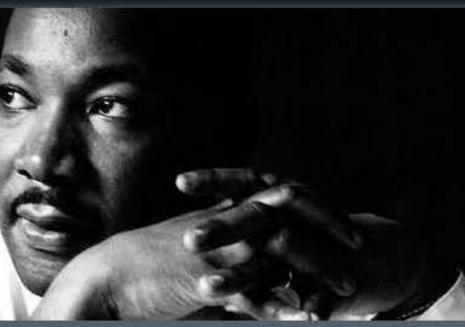

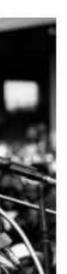

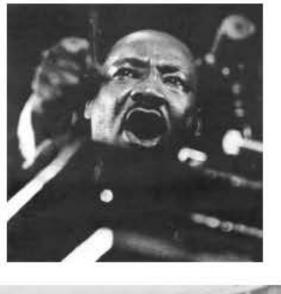

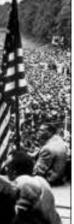

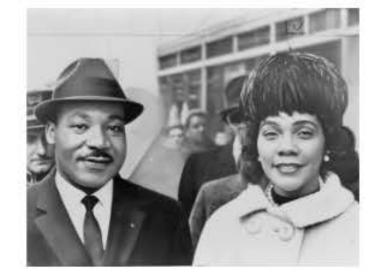

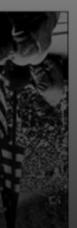

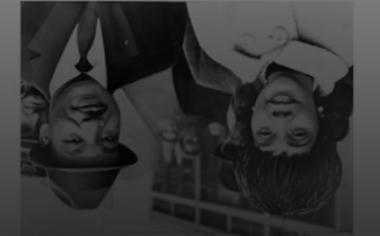

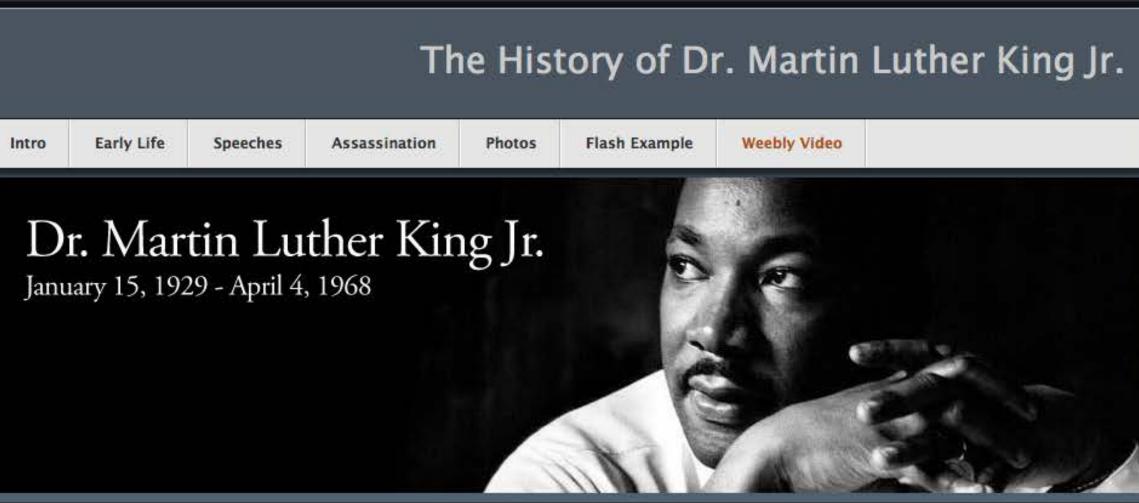

The following video was uploaded to Weebly for direct playback using Weebly's own video player. Youtube or another 3rd party service is not required.

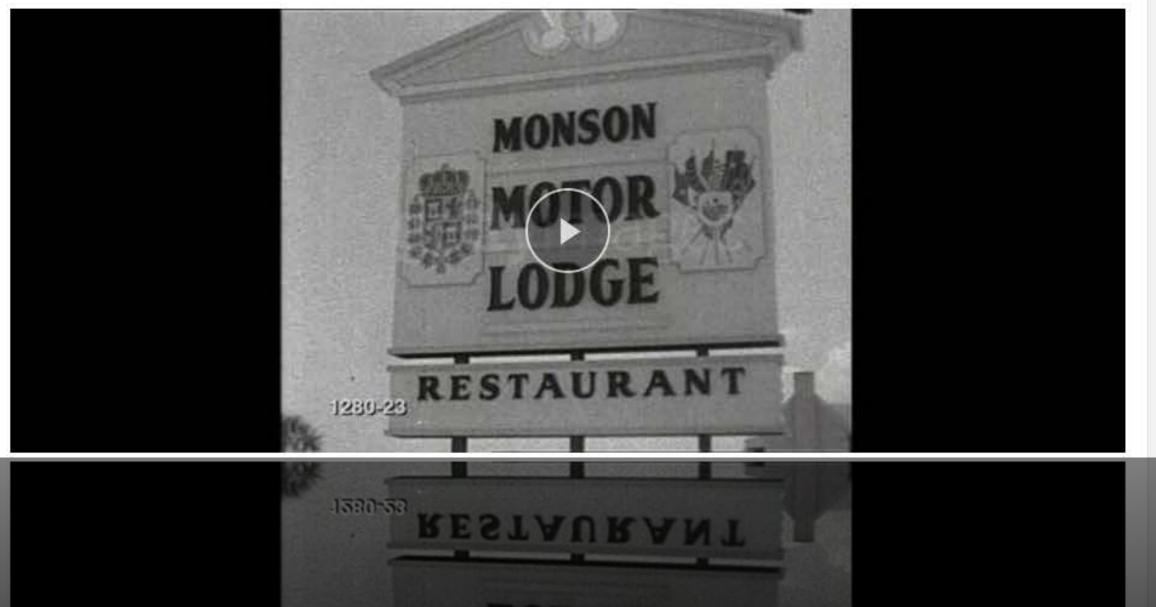

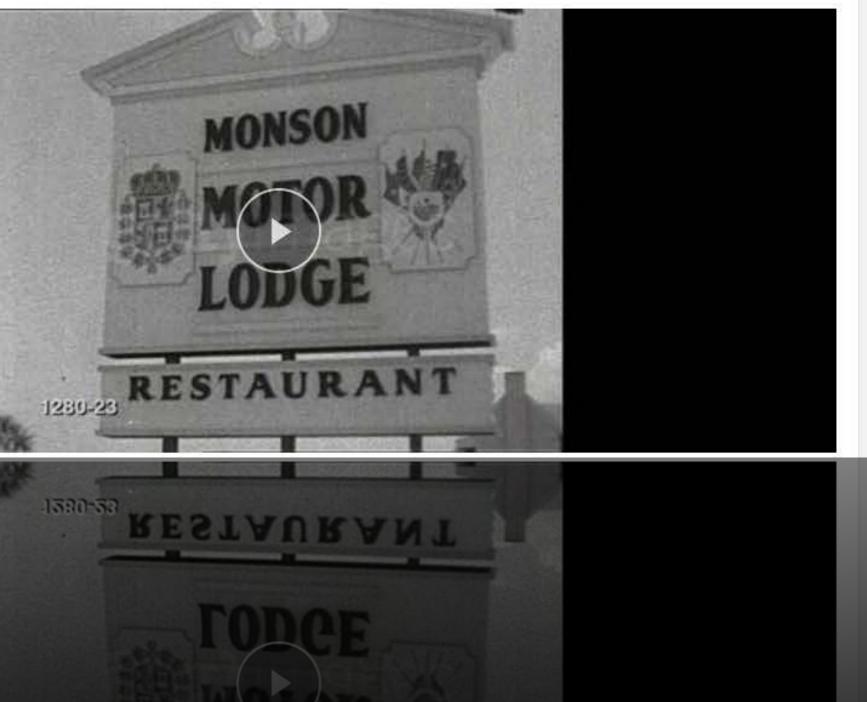

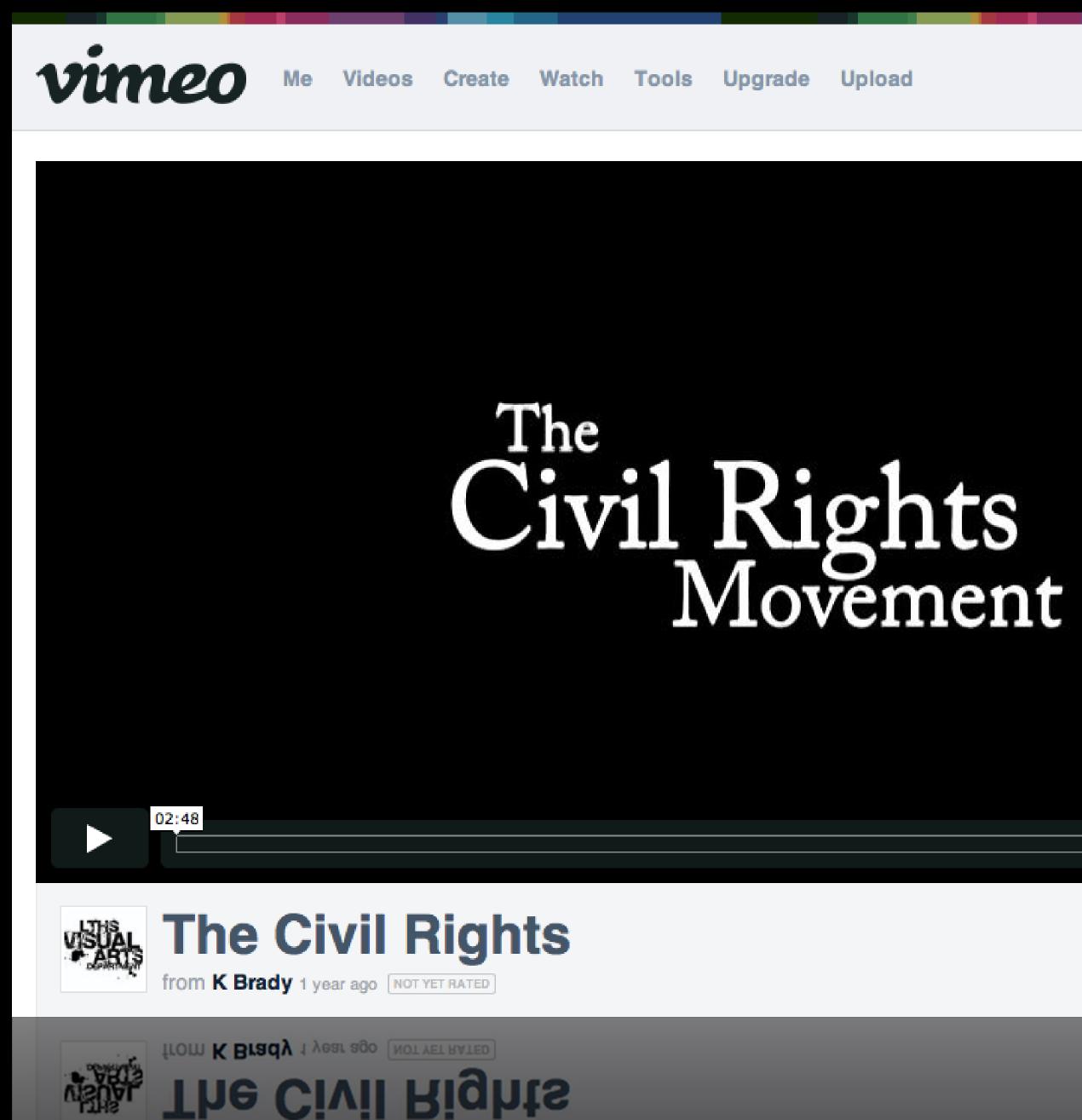

Search

Q

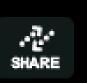

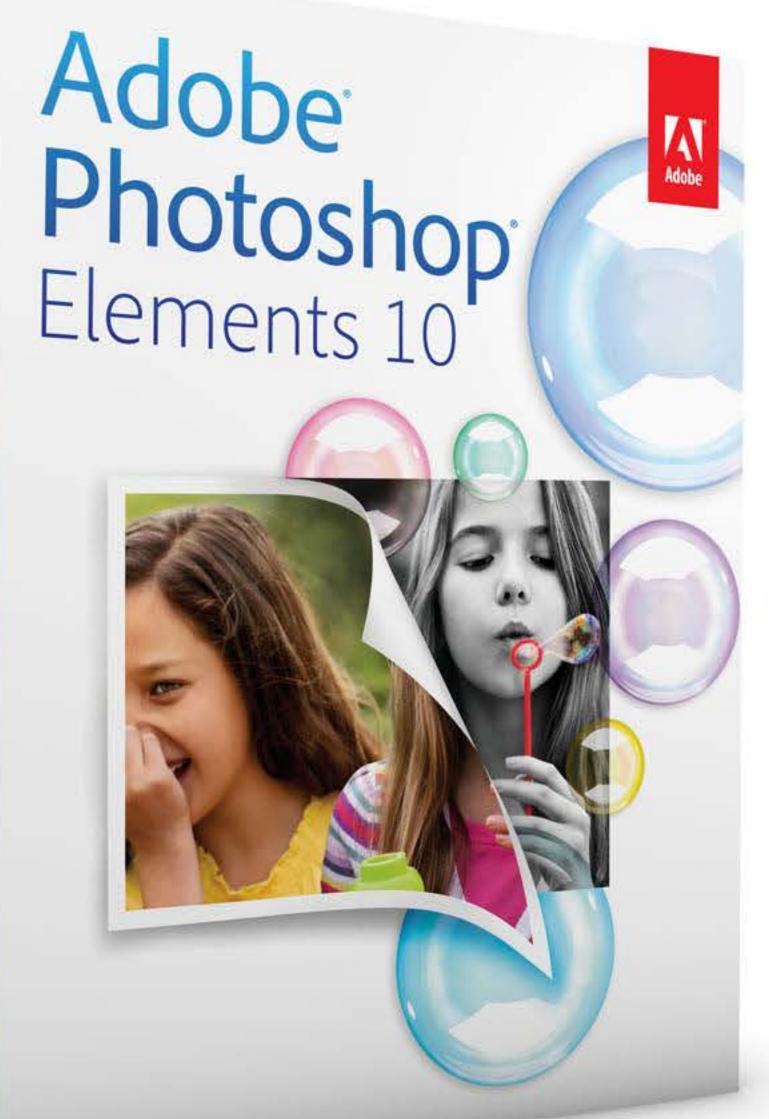

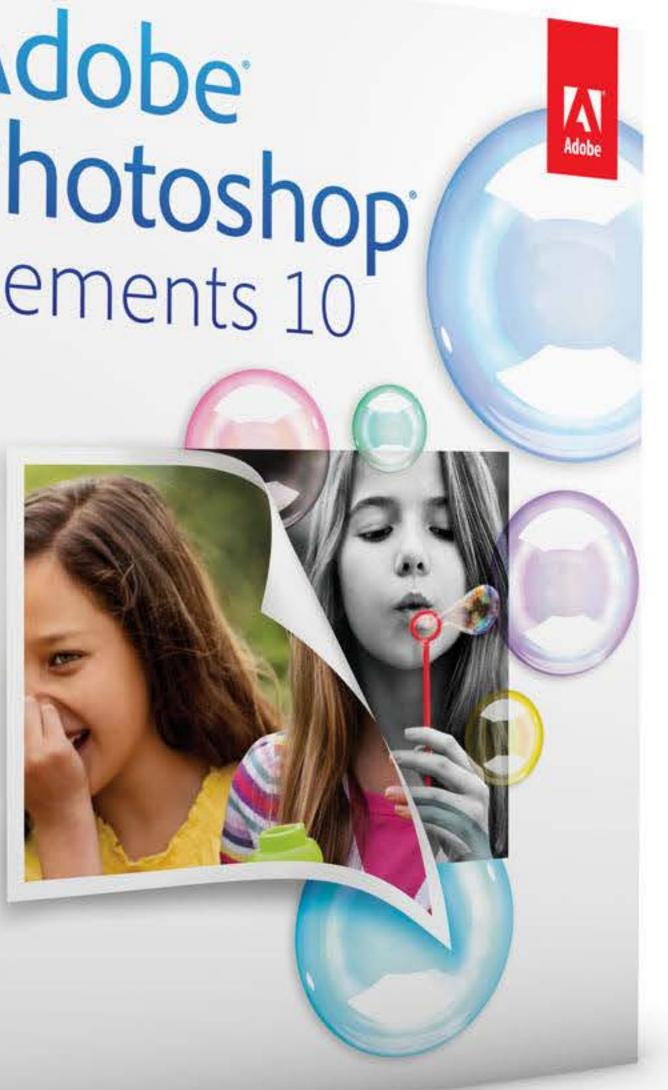

dobe

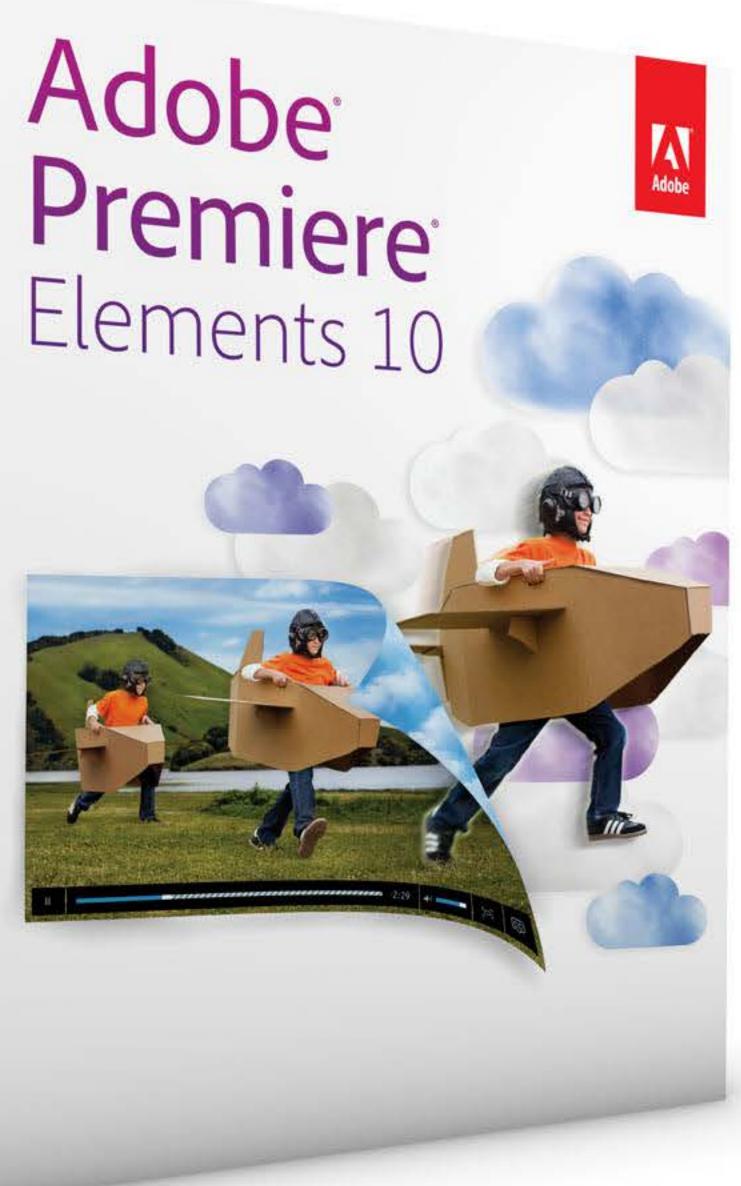

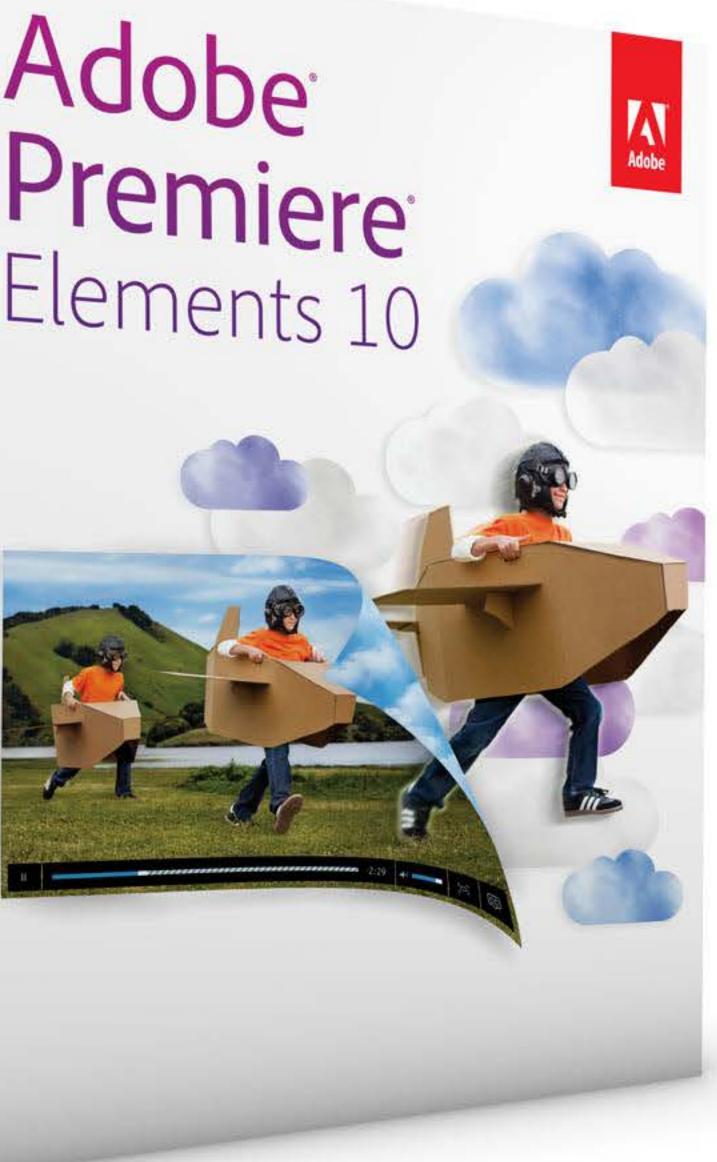

dobe

000

Weebly - Create a free website and a free blog

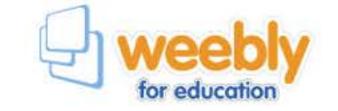

### Create a Free Class Website and let your students build sites too

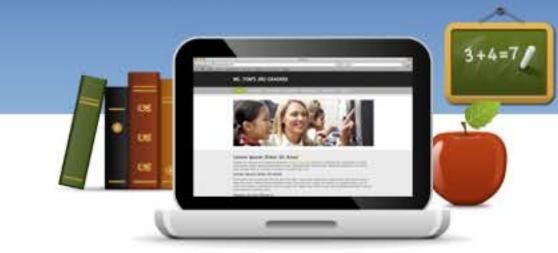

#### What can I do with Weebly?

- Easily create a classroom website & blog
- Manage your students' accounts
- Accept homework assignments online
- Keep your parents up to date

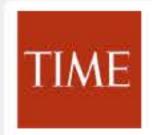

Time says:

50 Best Websites of 2007: Clever WYSIWYG website building tool for non-techies

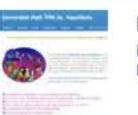

Featured Site Memorable Math Ms. Napolitano

Features | About Us | Contact Us | Jobs | Affiliates | Themes | Blo ©2013 Weebly, Inc.

| The History of Dz. Martin Luther King Jg Intro + III<br>Username<br>Password<br>Remember Mel Forga IW<br>Og IN<br>Get Started Now<br>Already have a Weebly account? Log-in<br>Username<br>Password<br>Email<br>I accept the terms of service<br>Sign Up | nd a free blog                               |                                                                                                    | c Reader 🗟 🙆 |
|----------------------------------------------------------------------------------------------------|----------------------------------------------|----------------------------------------------------------------------------------------------------|--------------|
| Username   Password   Already have a Weebly account? Log-in   Username   Password   Email   I accept the terms of service   Sign Up                                                                                                    |                                              | The History of Dr. Martin Luther King Jr Intro                                                           |              |
| With Schools and Districts<br>Bring Weebly to your                                                                                                    | Already hav<br>Username<br>Password<br>Email | Username<br>Password<br>Memember Me   Forgot PW<br>log in<br>Started Now<br>Are a Weebly account? Log-in |              |
| y Terms Of Service   Privacy   Support                                                                                                    | With                                         | Schools and Districts<br>Bring Weebly to your<br>school district or<br>University,<br>Find out how       |              |

000 🔺 🕨 🙆 🙆 🖶 🖄 🎆 digitalpathwaysart.weebly.com

### **DIGITAL PATHWAYS** AR1

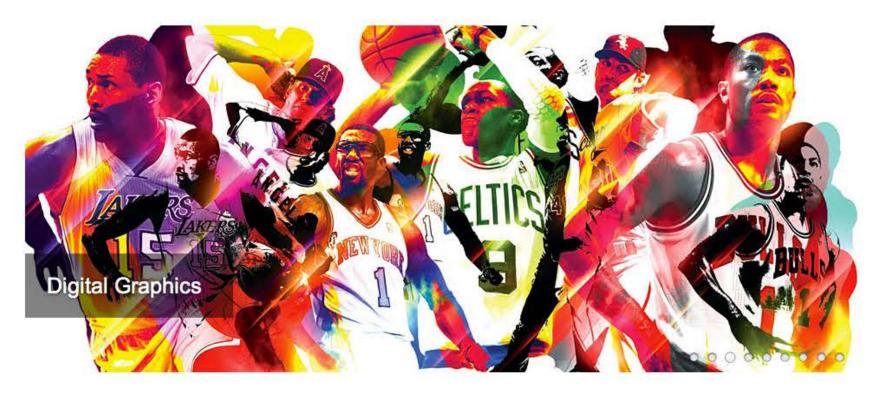

#### Syllabus & Expectations

- Read this class syllabus and expectations handout
- Understand this material (expectations, rules, etc.)
- Failure to do so will result with school disciplinary consequences
- Any questions, please ask!
- Please go over this with your parents/guardians

#### **Course Description**

In the Art section student will gain basic knowledge of the visual arts and design utilizing technology. Students will learn how good use of visuals and graphics can be used to enhance and improve ideas. Projects will focus on increasing creativity, critical thinking and solving visual problems using various graphics software. They will create digital graphics, websites and video/multimedia to demonstrate their understanding of curriculum concepts and subject matter. Students will also research career areas in the visual arts industry.

#### **Student Expectations**

- 1. Attend class regularly with proper materials and attire. Good attendance is required to do well.
- 2. Respect the teacher, substitute teachers, fellow students, and the equipment you are using in class.
- 3. Follow classroom procedures.

| Search     | 0                                       |
|------------|-----------------------------------------|
| uncert ett | ~~~~~~~~~~~~~~~~~~~~~~~~~~~~~~~~~~~~~~~ |

C Reader

0

HOME CALENDAR PROJECTS RESOURCES BLOG

#### Contact Info

Mr. Brady E-mail: kbrady@lths.org Phone: 815.588.8577

Mrs. Baumhardt E-mail: abaumhardt@lths.org Phone: 815.588.8620

| HOME          |                                                                                |
|---------------|--------------------------------------------------------------------------------|
|               | Digital Pathways Art 2014-15                                                   |
| + Add Page 1= | Home                                                                           |
| Quizzes       | + Add Content Block                                                            |
|               | Digital Pathways Curriculum                                                    |
|               | Digital_Pathways_Art_Course_Outline-Objectives.doc                             |
|               | Class Website                                                                  |
|               | This site has all material for Digital Pathways Art at LTHS.                   |
|               | Projects                                                                       |
|               | Fri, Aug 22                                                                    |
|               | 12am Arttalk Chapter 1- Art in Your World is due 12am Talking About Art is due |
|               | Showing activities through Fri. Aug 22                                         |

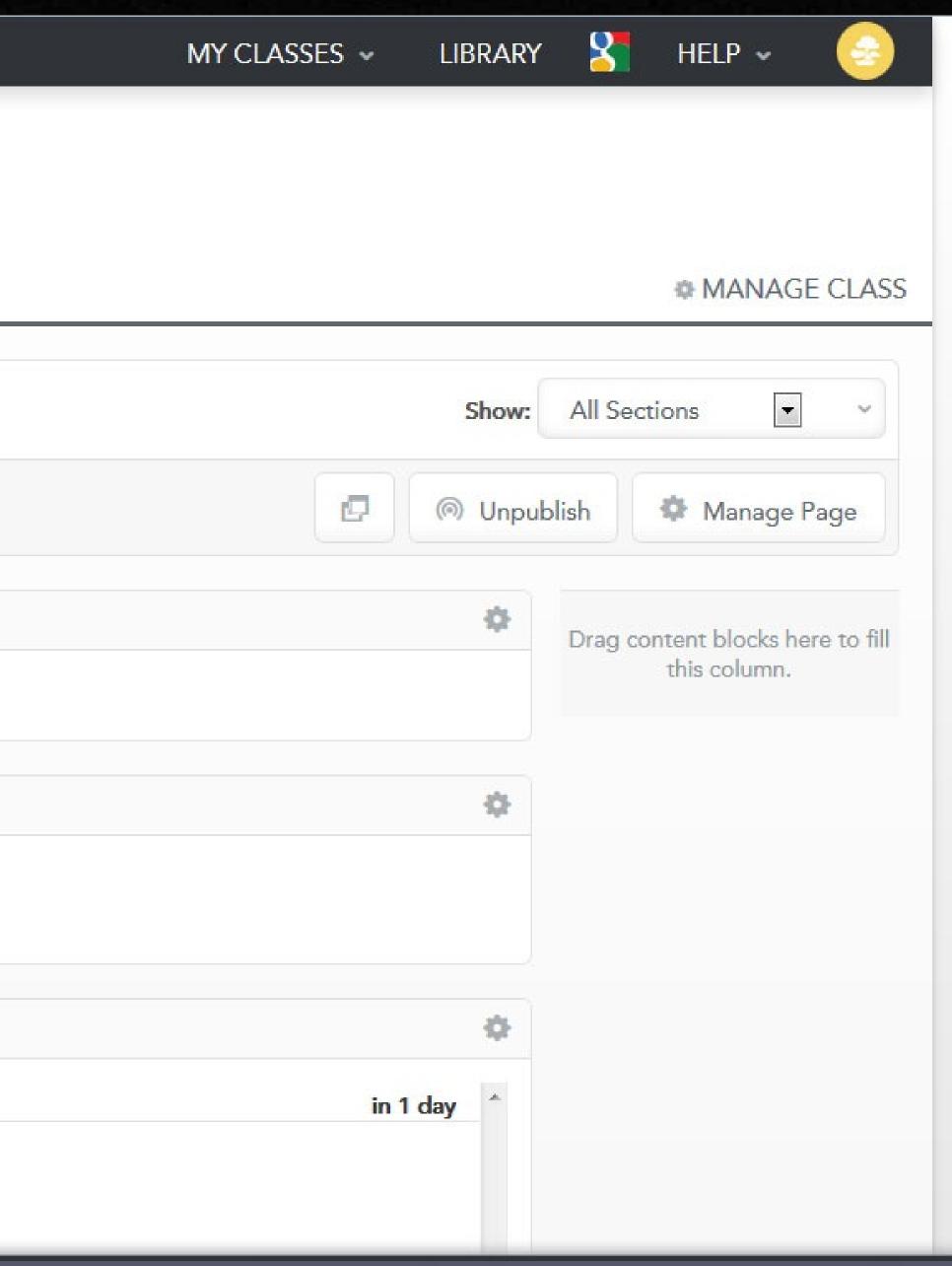

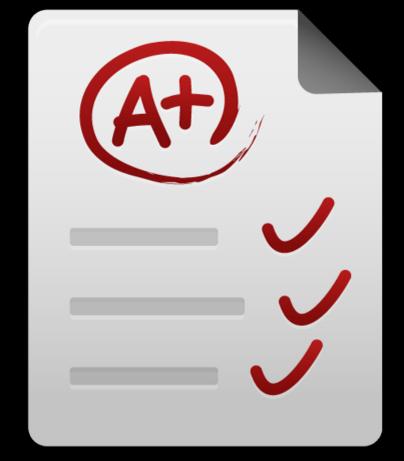

# How will my work be graded?

# Grade breakdown

# Computer projectsWriting projectsParticipation

# 10% 15%

25%

50%

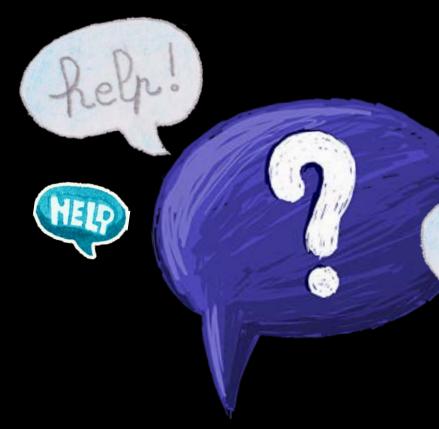

# Where do I go if I need more time, or help?

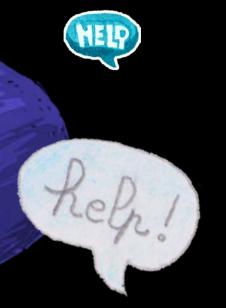

**Before School** (see teacher for time)

# During Home Rooms (only for students behind on work)

# At Home

- (students can access and complete many projects at
  - home, if they fall behind, are absent, etc.)